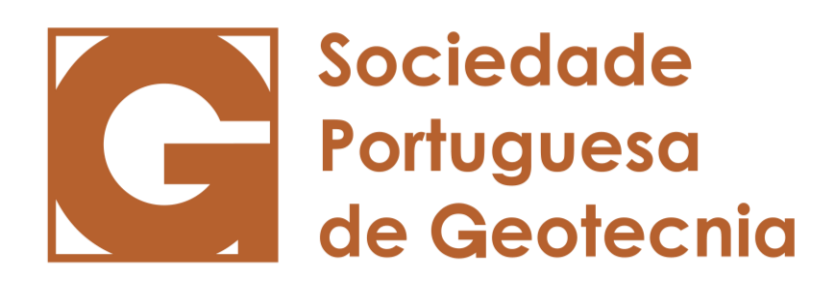

## **CONVOCATÓRIA**

Para cumprimento do estipulado no Artigo 20° dos Estatutos, convoco a Assembleia Geral Ordinária da Sociedade Portuguesa de Geotecnia – SPG, para o dia 3 de abril de 2024, pelas 14h30, no Pequeno Auditório do LNEC, com a seguinte ordem de trabalhos:

- 1. Apresentação, discussão e votação do Relatório de Actividades e Contas da Direção e do Parecer do Conselho Fiscal, referentes ao exercício de 2023;
- 2. Apresentação do Orçamento para 2024;
- 3. Eleição da Direção e Orgãos Sociais para 2024-2028.

De acordo com o Artigo 23° dos Estatutos, a Assembleia Geral Ordinária funciona em primeira convocação com metade dos associados. Caso metade dos associados não esteja presente, a Assembleia funcionará uma hora depois, em segunda convocação, com qualquer número de associados.

## **Informações Prévias:**

A Assembleia Geral Ordinária irá decorrer em formato híbrido, em link que será enviado oportunamente. Anexam-se as condições para ligação e participação na Assembleia.

Lisboa, 15 de março de 2024

O PRESIDENTE DA MESA DA ASSEMBLEIA GERAL Assinado por: **IVO DA ROSA** Num. de Identificação: 07784264 Data: 2024.03.15 15:58:08+00'00'

\_\_\_\_\_\_\_\_\_\_\_\_\_\_\_\_\_\_\_\_\_\_\_\_\_\_\_\_\_\_\_\_\_\_\_\_\_\_\_ Ivo da Rosa

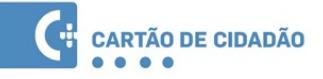

## **ANEXO À CONVOCATÓRIA**

Por questões logísticas e de segurança, será necessária uma inscrição prévia dos sócios que pretendam participar na Assembleia Geral Ordinária (AGO), no dia 03 de abril de 2024, de acordo com as seguintes instruções:

- a. O sócio deve enviar ao secretariado da SPG [\(spg@lnec.pt\)](mailto:spg@lnec.pt) até ao dia 27 de março de 2024 um e-mail indicando que se pretende inscrever para participar na AGO.
- b. O link da reunião será enviado aos sócios que fizerem a inscrição prévia até ao dia 02 de abril de 2024, para o mesmo endereço de e-mail utilizado pelo sócio na indicação da sua pretensão de inscrição.
- c. No dia da AGO deve ligar-se 15 minutos antes da hora marcada para a AGO, utilizando o link recebido, para que possa ser admitido atempadamente.
- d. A identificação do sócio na plataforma zoom deve incluir o número de sócio, seguido do primeiro e do último nome (ex. 90 Luis Guedes) para que possa ser reconhecido e admitido. Para tal, deverá recorrer à função "Renomear", pressionando o botão direito do rato em cima do nome que aparecer, por defeito, no seu écran.
- e. Durante a reunião, os sócios devem ter a câmara e o microfone desligados.
- f. Quando os sócios pretenderem usar da palavra deverão utilizar a ferramenta "Bate Papo". Apenas quando o uso da palavra lhes for atribuído deverão ligar a câmara e o microfone.
- g. Durante as votações os sócios deverão utilizar a ferramenta "Reações Levantar a Mão".